Anexa 1

PRIMĂRIA MUNICIPIULUI DEJ

Serviciul Buget-Contabilitate

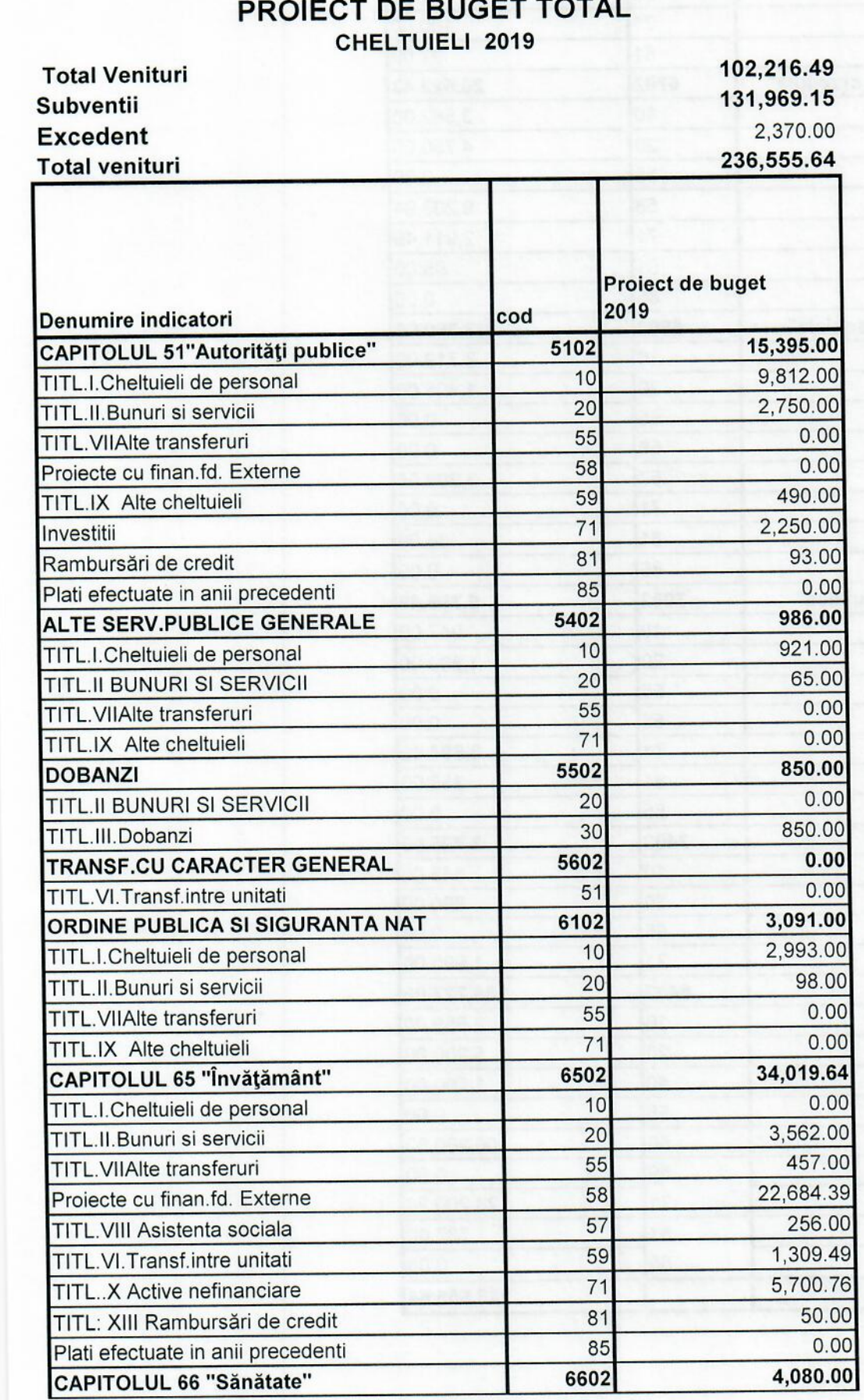

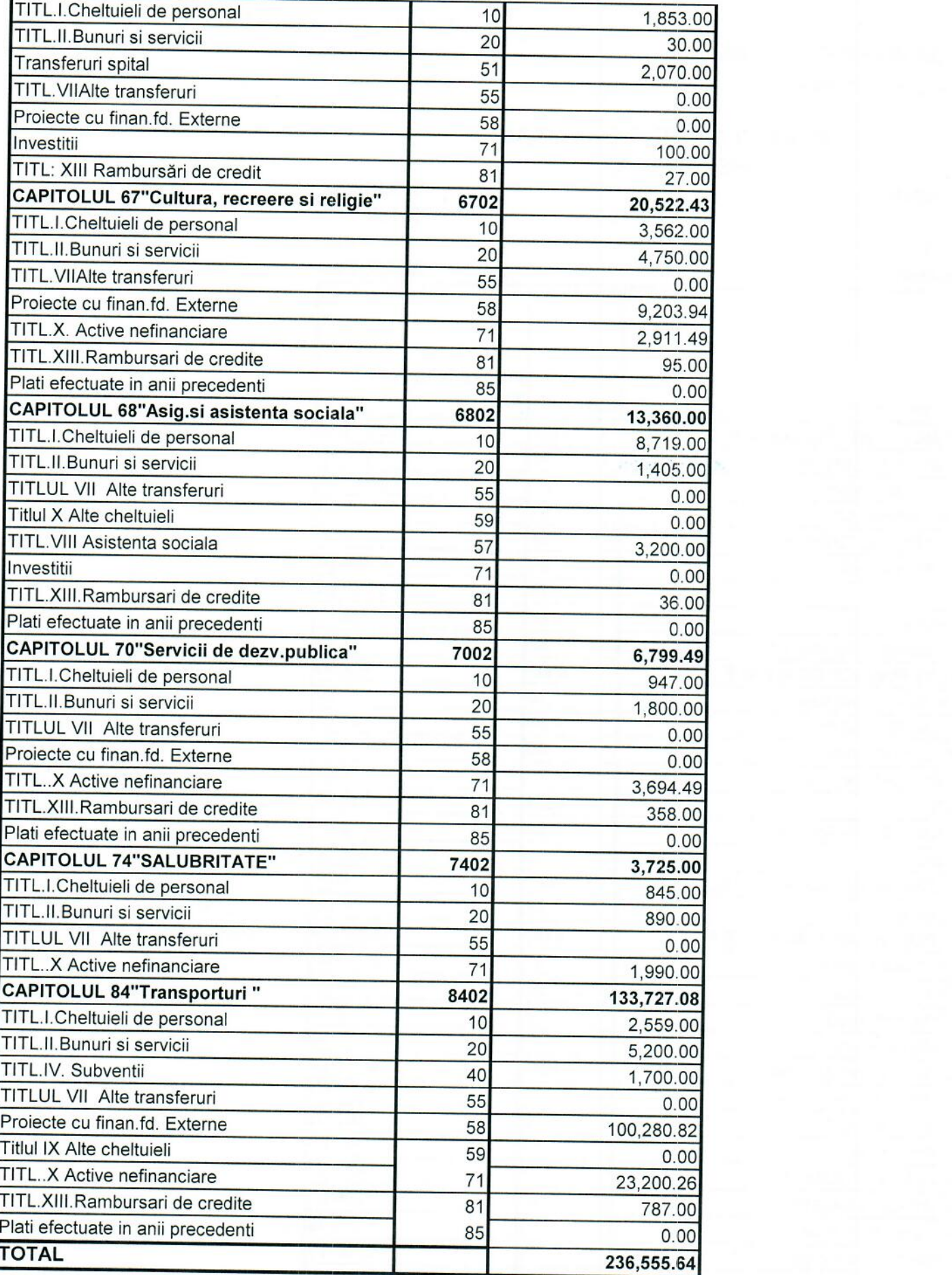

 $\mathcal{L}(\mathcal{A})$ 

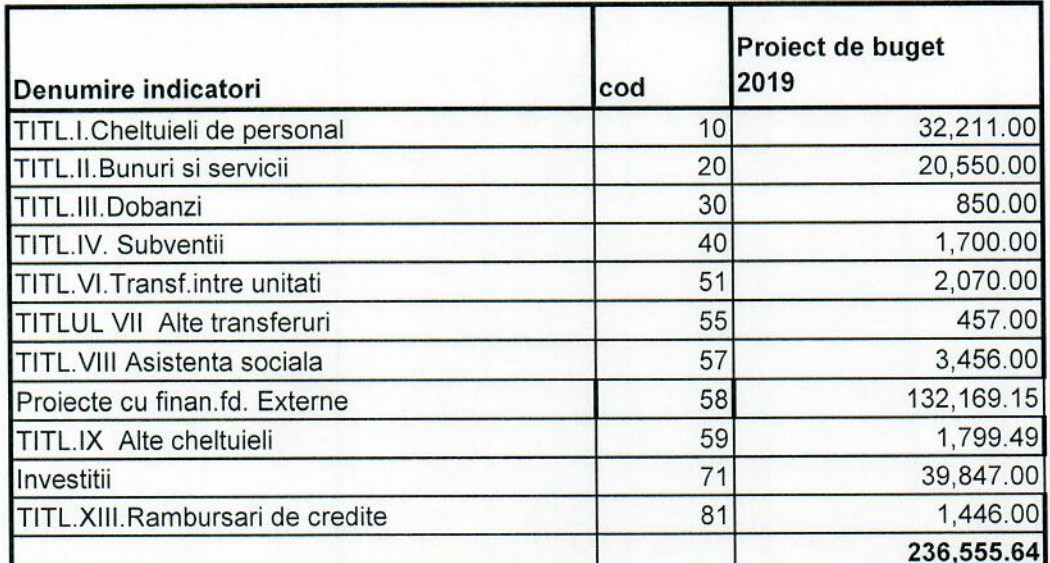

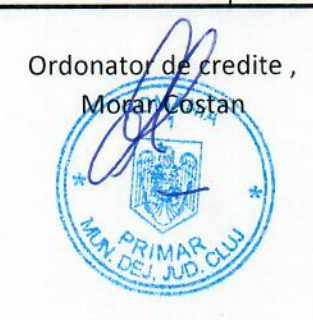

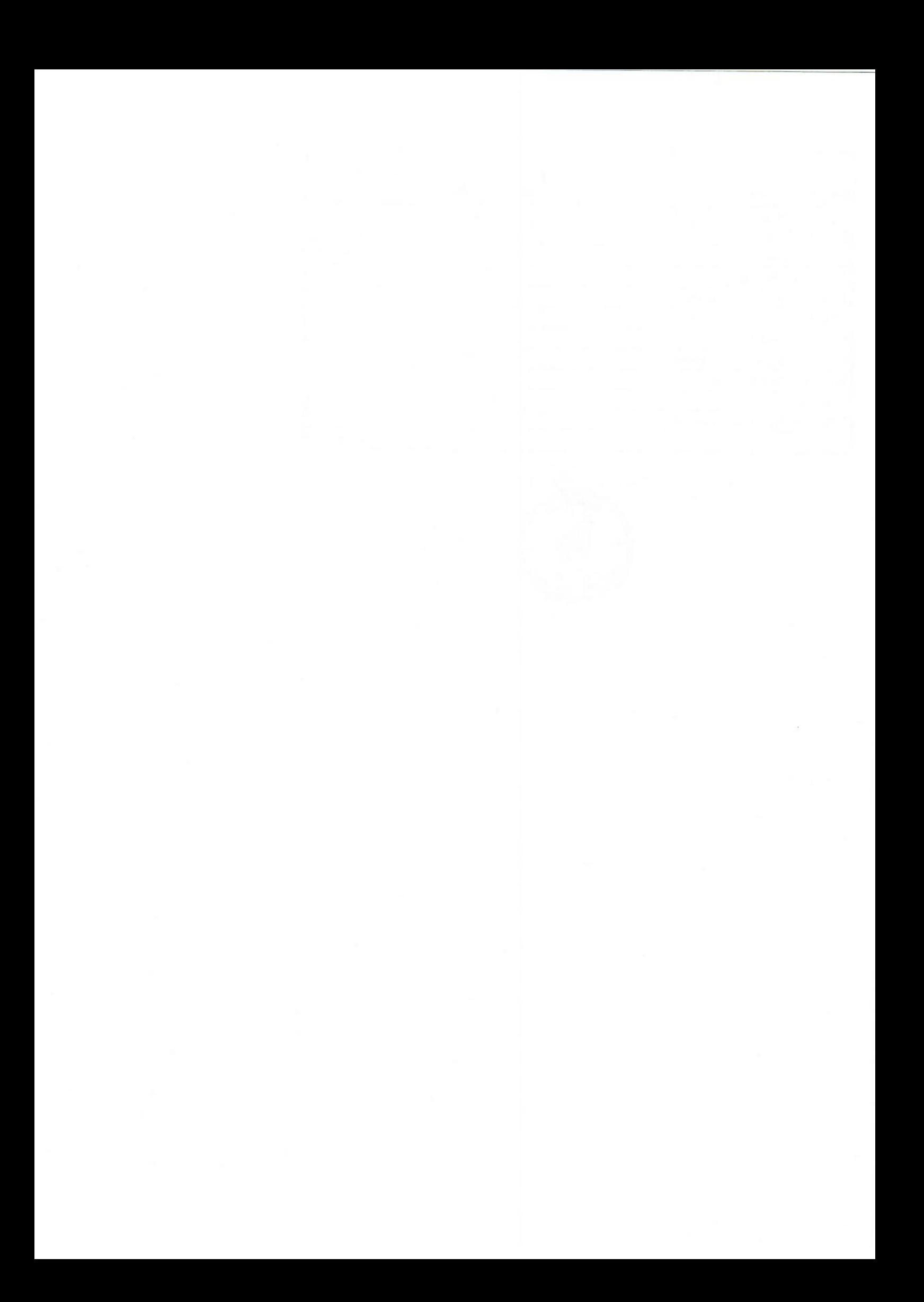